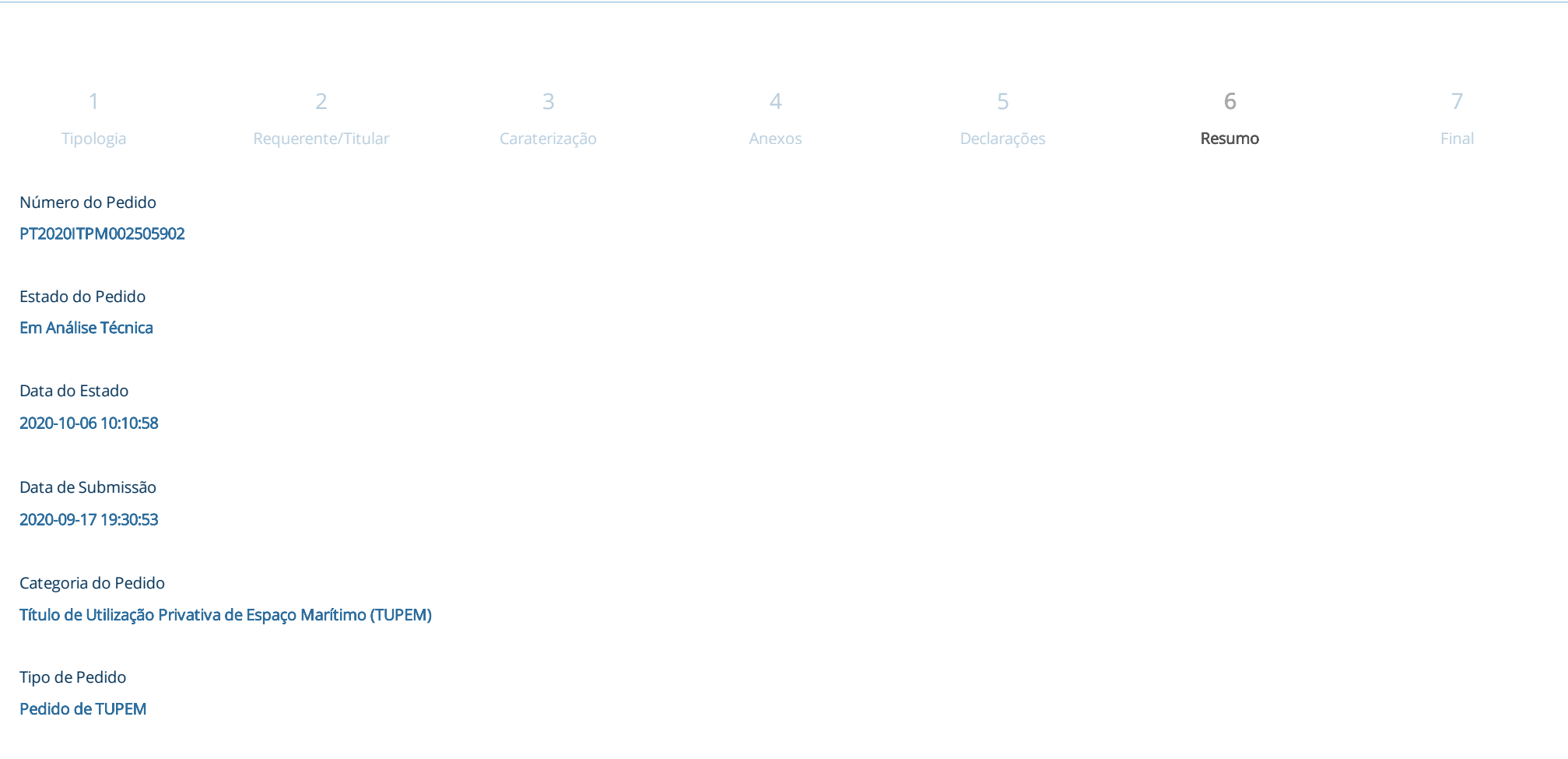

Voltar Avançar

Dados do Requerente e Titular

confidentials in the state of the material conditions of the state of the state of the state of the state of the state of the state of the state of the state of the state of the state of the state of the state of the stat

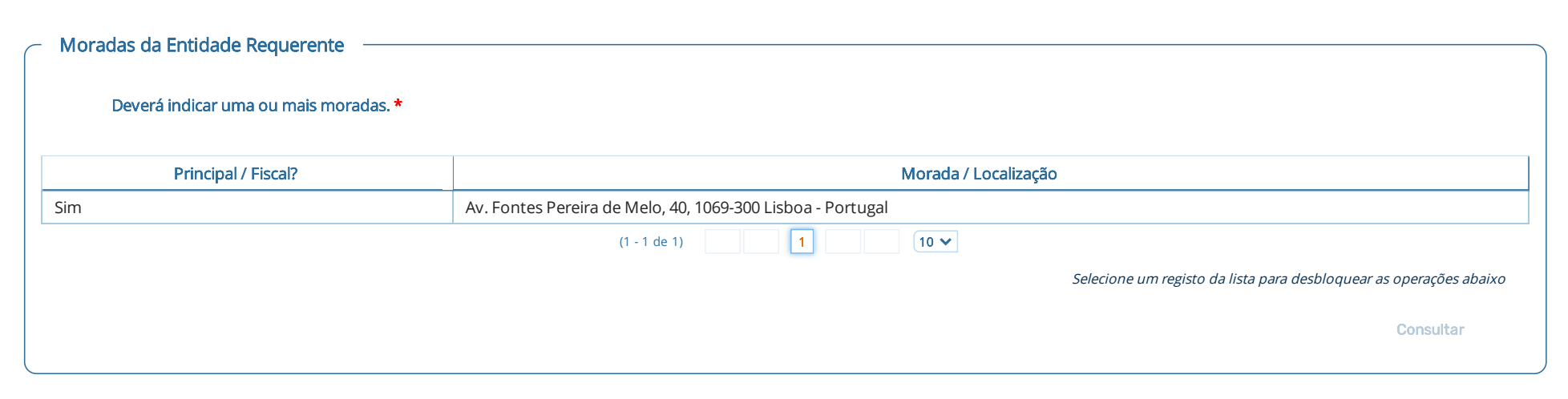

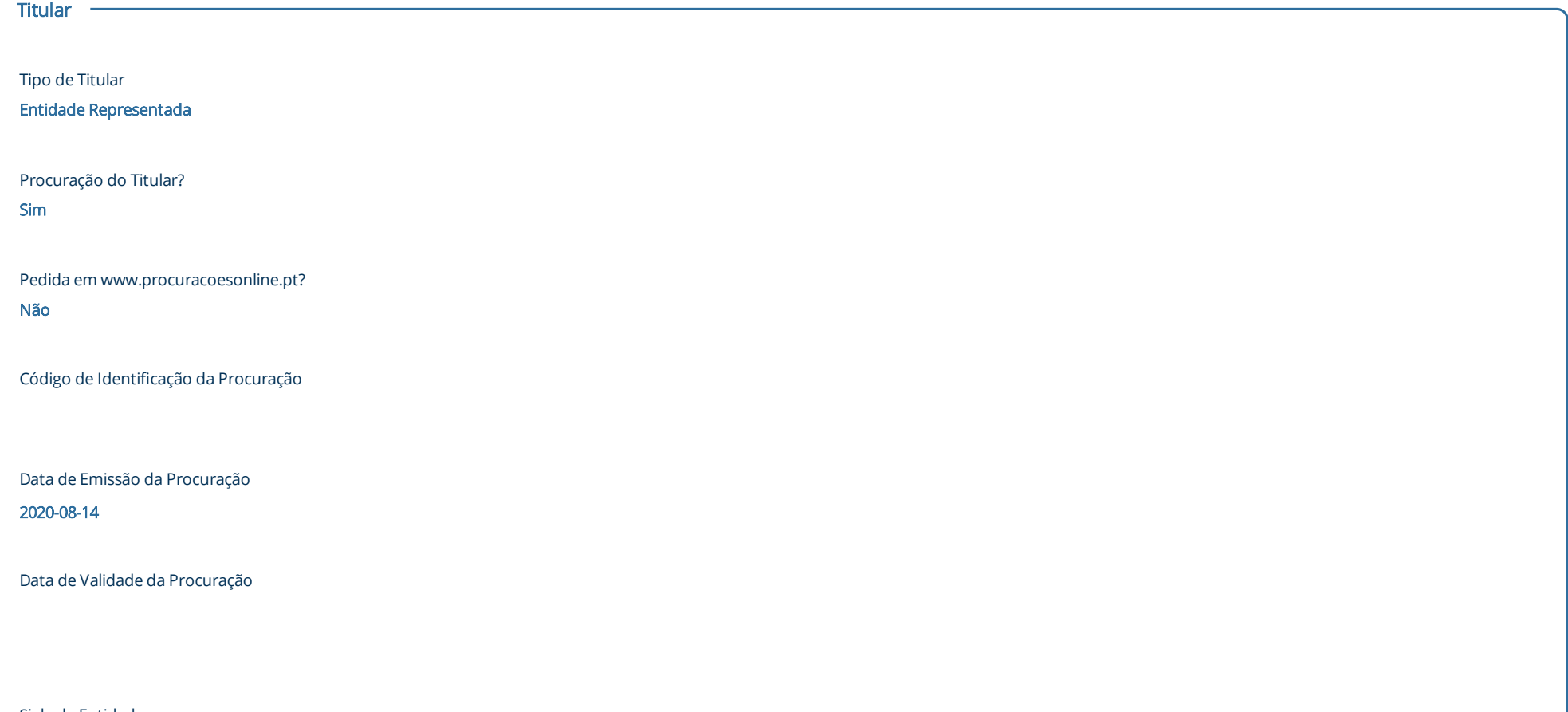

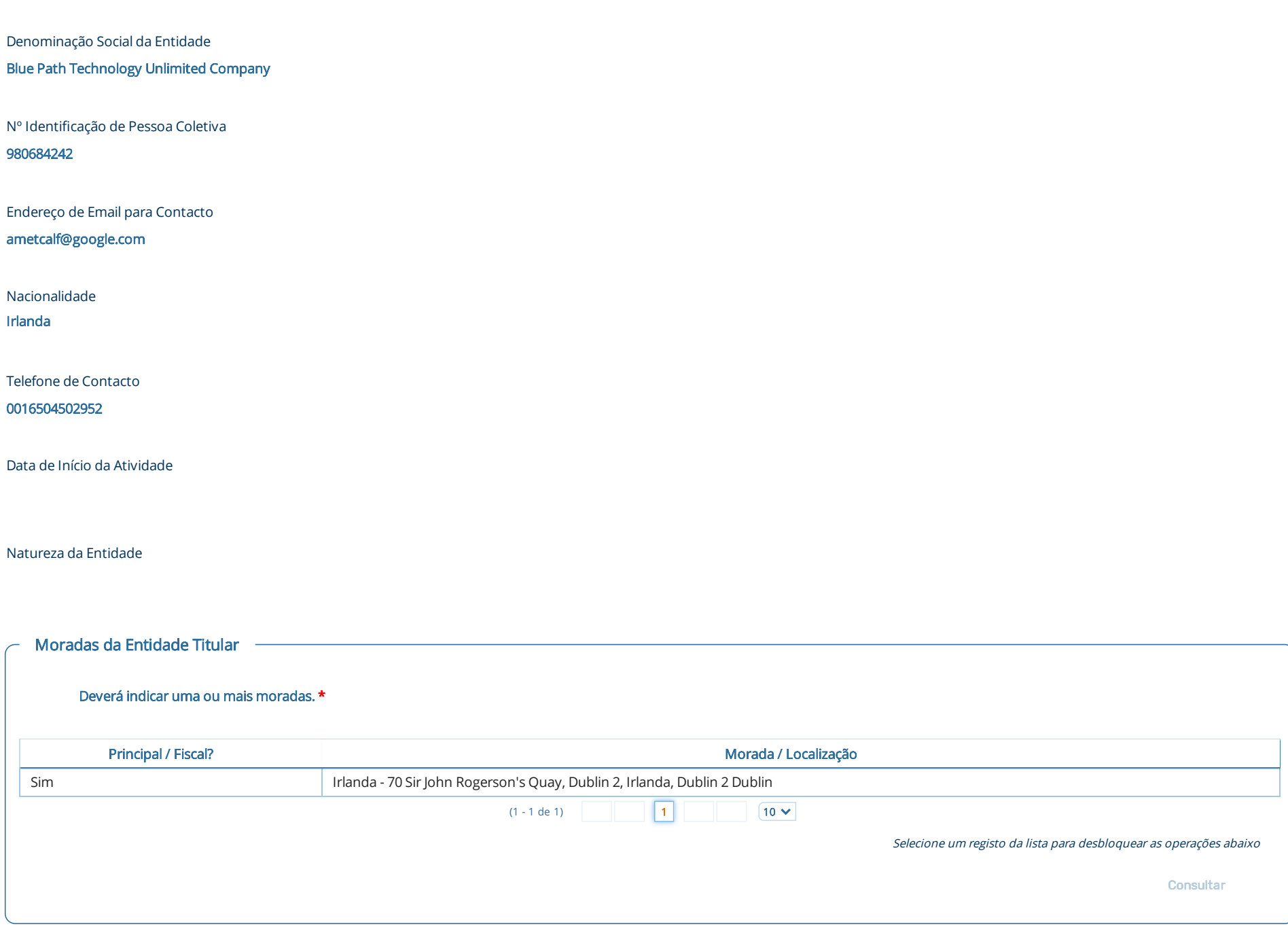

# TUPEM

Tipo de Uso/Atividade

Infraestruturas e Equipamentos - plataformas offshore multiusos, dutos, emissários e cabos submarinos

É Projeto-piloto? Não

Características do período de utilização

Contínuo

Validade do TUPEM

25

Tipo de Período Anos

Modalidade do TUPEM

Concessão

Nome do Projeto

Equiano Sistema de Cabo Submarino (Sesimbra)

Área de Implantação

### 18139,05

Área de proteção à área de implantação

483.708,00

Área Total do Projeto

501847,05

Unidade de Área

m2

Pretende instalar uma estrutura linear? Sim

Comprimento da estrutura (m)

483708,00

Diâmetro/largura da secção da estrutura linear (m) 0,04

Está sujeito ao regime de zona económica exclusiva? Não

Instalação para combate à poluição marítima? Não

Localização do projeto em relação à linha de base (milhas marítimas) Para além das 12 milhas marítimas

Já prestou outro tipo de caução relativa ao corrente pedido? Não

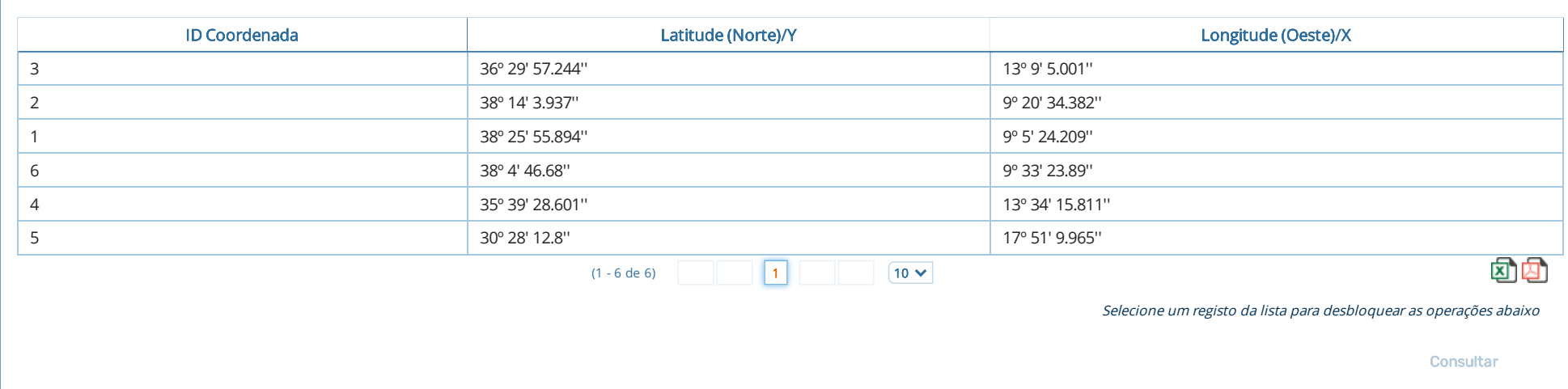

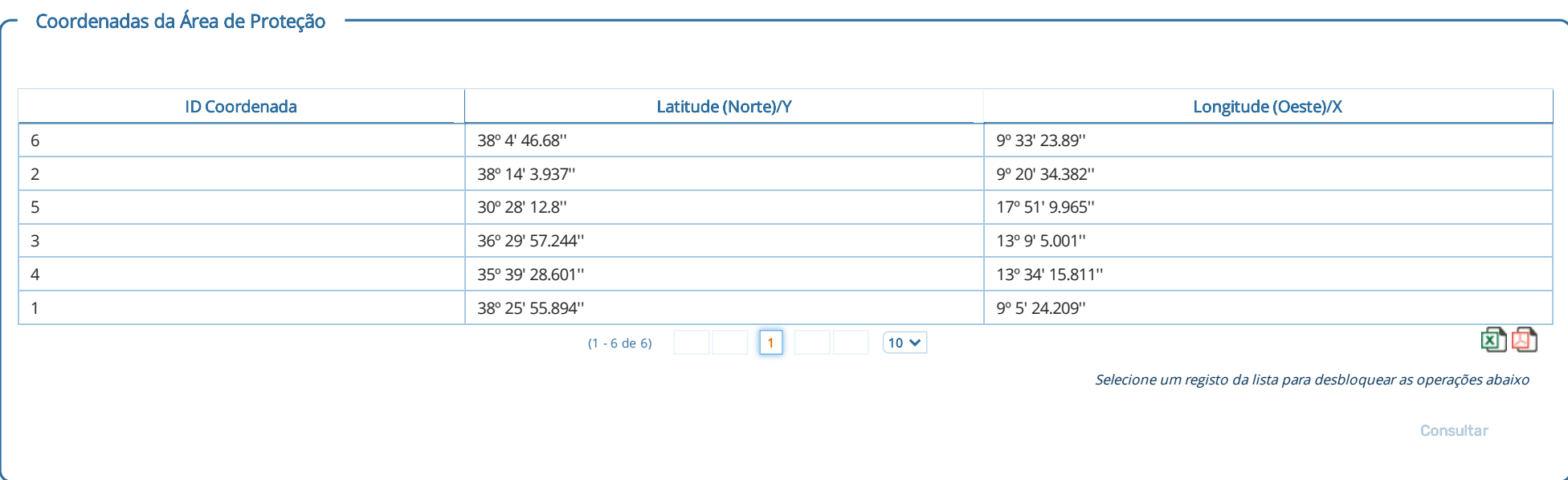

### Observações

A justificação da validade (prazo) do TUPEM encontra-se descrita no Anexo registado nos Outros Documentos. O Anexo sobre confidencialidade da informação é apresentado na secção ¿Outros Documentos¿. Nas coordenadas TUPEM, a 1ª é a linha de base (Sesimbra), 2ª é o limite exterior do mar territorial (ZEE Continente), 3ª é o limite exterior da ZEE subárea Continente (ZEE Continente), 4ª é o limite exterior da ZEE subárea Madeira (entrada) (ZEE Madeira), 5ª é o limite exterior da ZEE subárea Madeira (saída) (ZEE Madeira) e 6ª é o local de transição de cabo enterrado para cabo não enterrado. Área de proteção à área de implantação = 483708 x 1 m = 483708 m2

O cabo submarino Equiano ligará a África do Sul a Portugal, tendo um conjunto de derivações de amarração em vários países da costa ocidental africana sendo estes, Accra (Gana), Lagos (Nigéria), Swakopmund (Namíbia) e Santa Helena (Rupert's bay), numa extensão aproximada de 15.000 km. O mesmo é totalmente financiado pela Blue Path Technology Unlimited, empresa da Google LLC. Em Portugal, a empresa MEO - Serviços de Comunicações e Multimédia, S.A., contratada pela Blue Path Technology, é a proprietária e entidade gestora da Estação de Cabos Submarinos de Sesimbra.

Um sistema de cabos submarinos de fibras óticas tem como objetivo conectar grandes cidades através de "estradas" de dados digitais de alta capacidade, usando tecnologia de comunicação por fibra ótica de última geração. As empresas e os consumidores beneficiarão da elevada capacidade e fiabilidade do Equiano para transportar diferentes serviços de comunicações eletrónicas, como por exemplo, as aplicações de trabalho à distância, transmissão de TV em alta definição (HD TV), serviços de internet, videoconferência, multimédia avançada e aplicativos de vídeo para dispositivos móveis.

Caso não se aplique a dispensa da prestação de caução nos termos previstos no n.º 2 do artigo 66.º, e para efeitos da alínea b) do n.º 3 do artigo 58.º do Decreto-Lei n.º 38/2015, de 12 de março, comprometome a prestar a caução destinada a garantir a manutenção das condições físico-químicas e biológicas do meio marinho e a assegurar, no momento da cessação do direito de utilização privativa, a remoção de quaisquer obras e estruturas móveis inseridas na área ou no volume afetos ao título.

# Anexos do Pedido

#### Procuração do Titular \*

j

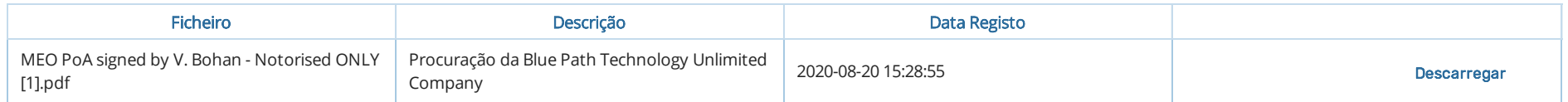

#### Selecione um registo da lista para desbloquear as operações abaixo

#### **Consultar**

#### Certidão das Finanças \*

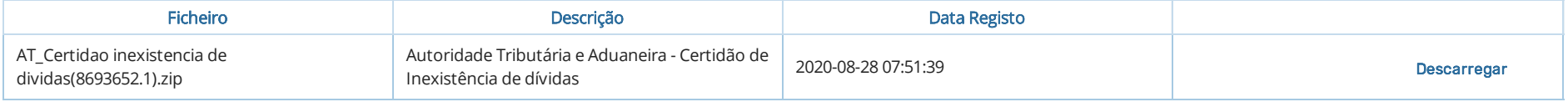

### **Consultar**

## Certidão da Segurança Social \*

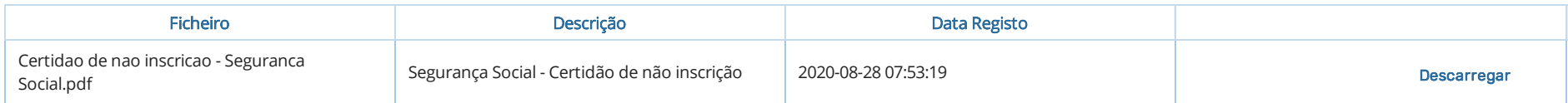

### Selecione um registo da lista para desbloquear as operações abaixo

**Consultar** 

## Resumo do Projeto \*

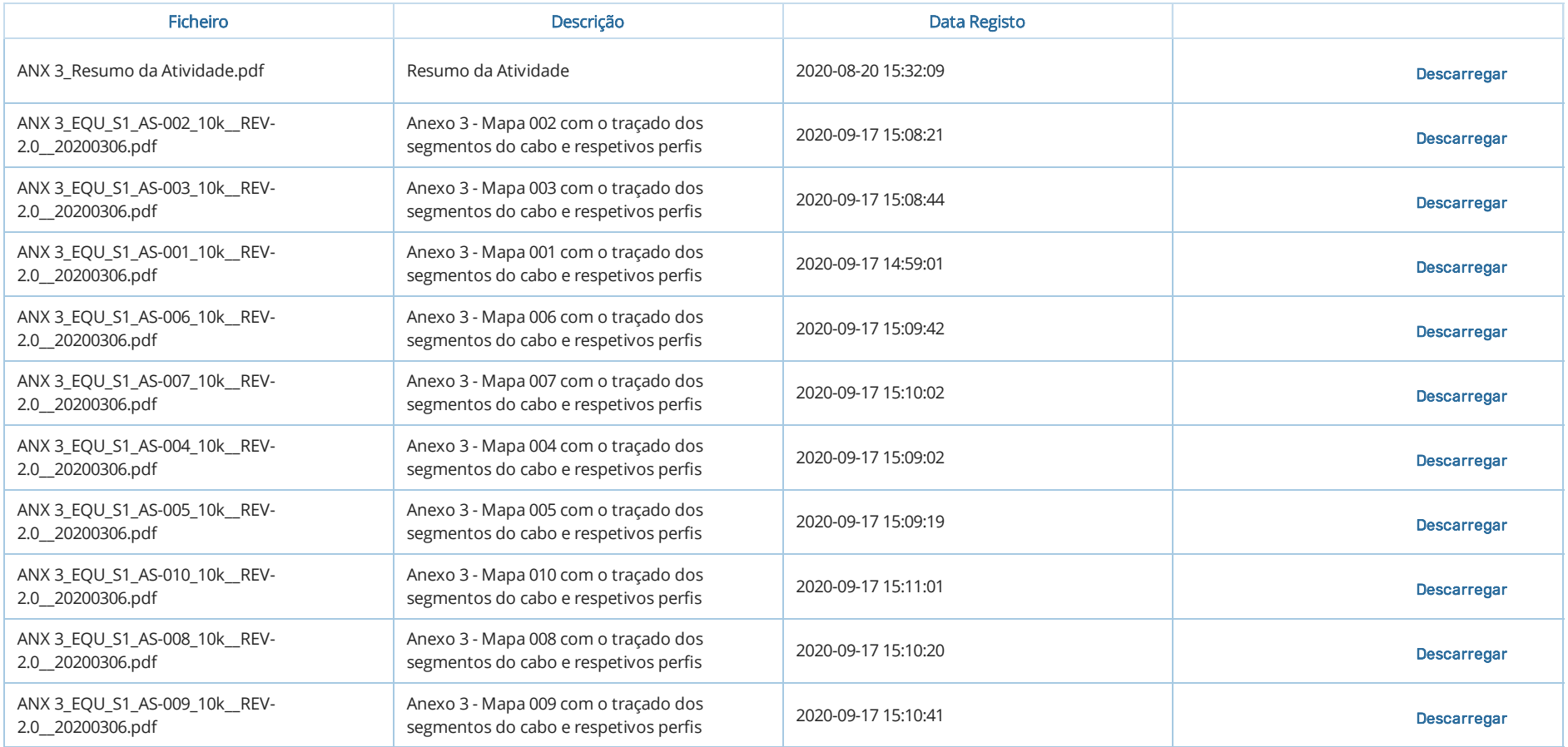

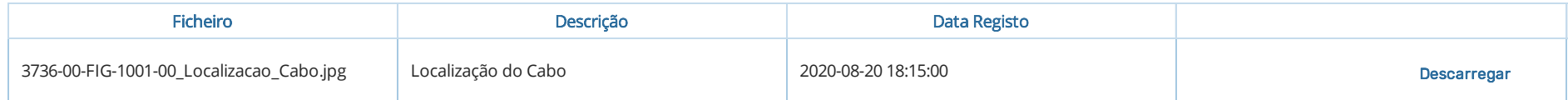

#### Selecione um registo da lista para desbloquear as operações abaixo

**Consultar** 

## Trabalhos a Efetuar \*

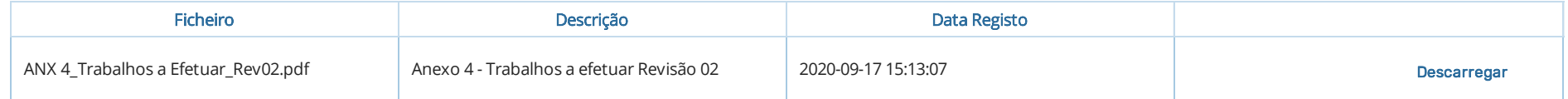

Selecione um registo da lista para desbloquear as operações abaixo

**Consultar** 

## Instalação \*

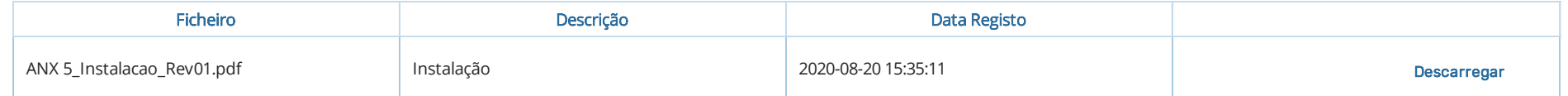

Selecione um registo da lista para desbloquear as operações abaixo

**Consultar** 

## Segurança \*

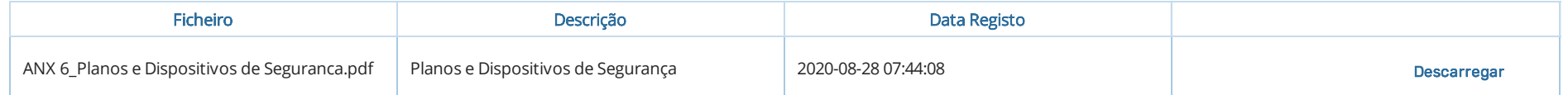

Selecione um registo da lista para desbloquear as operações abaixo

**Consultar** 

Perfis<sup>\*</sup>

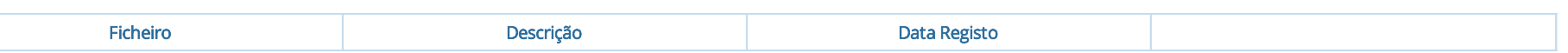

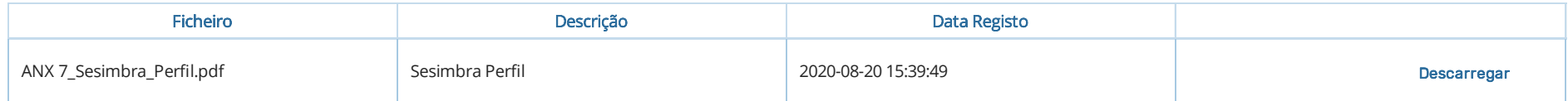

Selecione um registo da lista para desbloquear as operações abaixo

**Consultar** 

## Monitorização \*

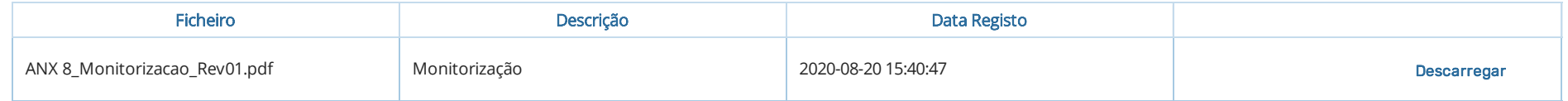

Selecione um registo da lista para desbloquear as operações abaixo

**Consultar** 

## Formas de Sinalização e Segurança \*

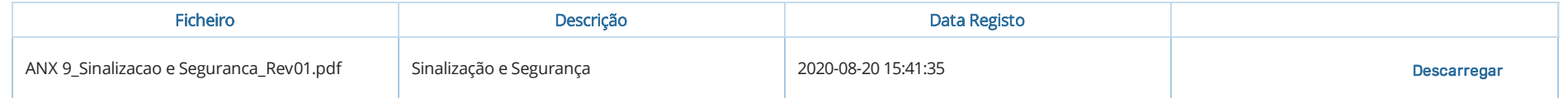

Selecione um registo da lista para desbloquear as operações abaixo

**Consultar** 

## Plano de Emergência \*

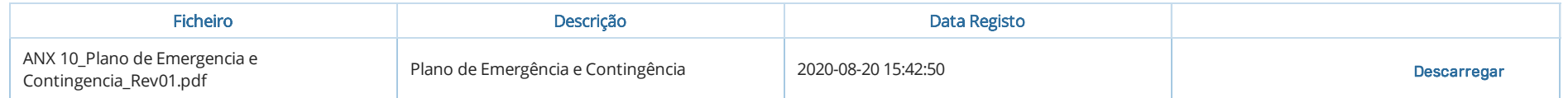

Selecione um registo da lista para desbloquear as operações abaixo

Consultar

## Plano de Contingência \*

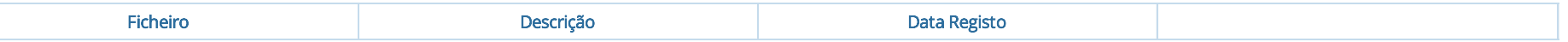

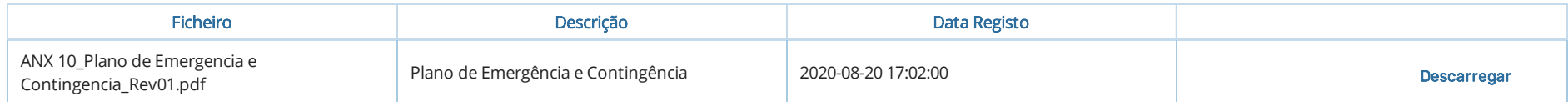

Selecione um registo da lista para desbloquear as operações abaixo

Consultar

### Outro documento

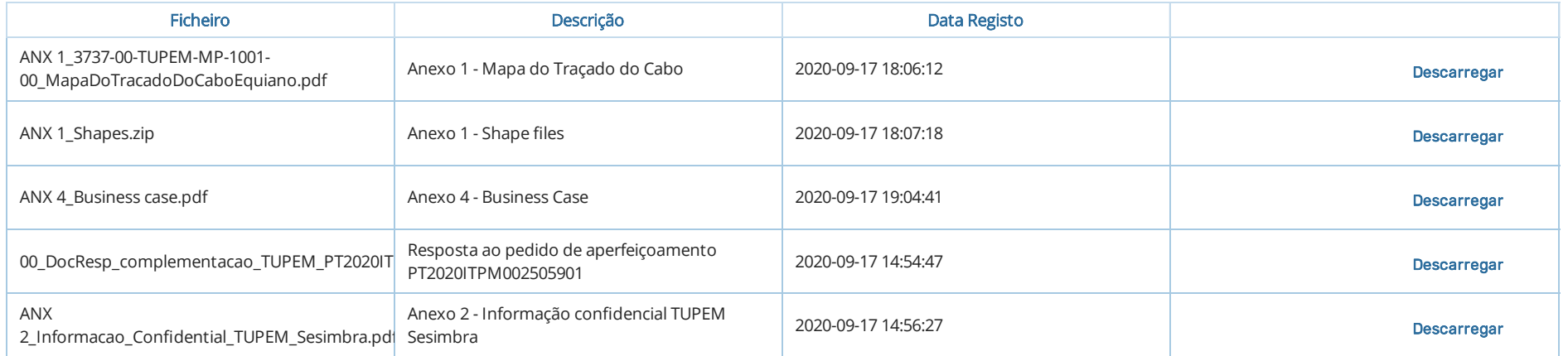

Selecione um registo da lista para desbloquear as operações abaixo

Consultar

## Cartografia e/ou peças desenhadas \*

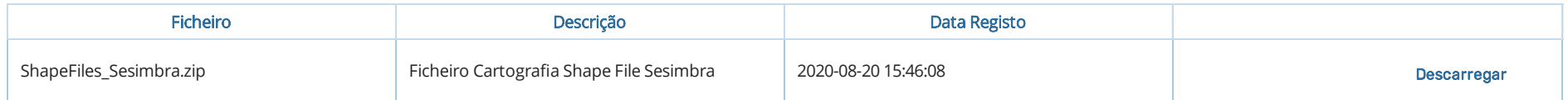

Selecione um registo da lista para desbloquear as operações abaixo

**Consultar** 

# Declarações Finais

Declaro pela minha honra que toda a informação prestada corresponde exatamente à verdade

Declaro que tomei conhecimento e aceito os Termos e Condições de utilização do Balcão Eletrónico do Mar

Declaro que tomei conhecimento e cumpro todas as obrigações legais e regulamentares aplicáveis

Declaro que autorizo a utilização dos meus dados para os efeitos previstos na legislação aplicável

Declaro o meu consentimento para que todas as comunicações com a DGRM, AMN e Outras Entidades sejam realizadas por via eletrónica para o endereço eletrónico por mim indicado

Voltar Avançar